*METODOS PLS EN ANALISIS MULTIBLOQUES: TRATAMIENTO DE DATOS FALTANTES Y MULTICOLINEALIDAD*

**PhD. VICTOR MANUEL GONZALEZ ROJAS UNIVERSIDAD DEL VALLE – ESCUELA DE ESTADISTICA UNIVERSIDAD POLITECNICA DE CATALUÑA**

**SANTIAGO DE CALI, ABRIL 2016**

## *EL ALGORITMO NIPALS*

**(NONLINEAR ESTIMATION BY ITERATIVE PARTIAL LEAST SQUARE)** 

### **EL ALGORITMO NIPALS**

El algoritmo NIPALS (Nonlinear estimation by Iterative Partial Least Square) es la base de la regresión PLS, Wold (1966). Fundamentalmente realiza una descomposición singular (SVD) de una matriz de datos, mediante secuencias iterativas de proyecciones ortogonales [concepto geométrico de regresión]. Con bases de datos completas se tiene equivalencia con los resultados del ACP; sin embargo, y esta quizá es su mayor virtud, se puede realizar el ACP con datos faltantes (missing data) y obtener sus estimaciones a partir de la matriz de datos reconstituida.

Sea X<sub>n,p</sub> la matriz de datos de rango *a* cuyas columnas X<sub>1</sub>,..,X<sub>p</sub> se suponen centradas. La descomposición derivada del ACP conlleva a:

 $X = \sum_h^a t_h P_h$  $\frac{a}{h}\,t_h\,P_h$  [t es la *compal* (scores) y  $P_h$  el vect\_p (loadings) en el eje h ]

$$
[X_1 \dots X_p] = t_1 P_1' + \dots + t_a P_a' \,. \tag{1}
$$

Así, la columna  $X_j = \sum_h^a p_{hj} t_{h}$   $j = 1,..p \quad$ y la i-ésima fila  $x_i = \sum_h^a t_{hi} P_{h}$   $i = 1,n.$ 

Observe entonces que si *h=1*, la columna *j* se expresa como  $X_j = p_{1j} t_1$  es decir  $p_{hj} = X_j$  $\iota_h$ es como el coeficiente (pendiente) en la regresión de *Xj* sobre *th*. En el espacio de las filas, *thi* es el coeficiente de la regresión sin constante del individuo  $x_i$  sobre  $P_h$ .

Para *h*>1*, phj* es el coeficiente de regresión de *th* en la regresión simple del vector deflactado  $X_j - \sum_l^{n-1} p_{lj}~t_l$  sobre  $t_h\,$  y  $t_{hi}$ el de  $P_h$  en la regresión de  $x_i - \sum_l^{n-1} t_{li}~P_l\,$  sobre  $P_h$  .

El objetivo de cualquier algoritmo PLS es el procedimiento iterativo para calcular los *parámetros* del modelo. Para cada componente las cargas son computadas, una como función de la otra, a través del procedimiento iterativo.

### **Descripción pseudocódigo NIPALS.**

El flujograma asociado al procedimiento de convergencia en la etapa 2.2, es:

$$
x = x_0 \longrightarrow t_1 \longrightarrow P_1^+ = X't_1/t_1't_1 \longrightarrow P_1 = \frac{P_1^+}{\|P_1^+\|}
$$
  

$$
t_1 = x P_1/P_1' P_1 \longleftarrow
$$

Se construirán una serie de tablas notadas **X**<sup>h</sup> cuyas columnas son *Xh1,…,Xhp*; la i-ésima fila se notará  $x^{'}_{hi} = (x_{h1i}$  , ... ,  $x_{hpi})$  . El algoritmo inicia tomando  $\,_{01} \,$  como la 1ª *compal t* $_1$ .

*A. Sin datos faltantes:*

Etapa 1.  $X_0 = X_h$ 

Etapa 2. *h*=1,2, …, *a:*

*Etapa 2.1.*  $t_h = 1^{\frac{d}{2}}$  columna de  $X_{h-1}$  [prop  $\overline{X}$ ]

*Etapa 2.2. : repetir hasta la convergencia de Ph*

Etapa 2.2.1 
$$
P_h = \frac{X'_{h-1}t_h}{t'_h t_h}
$$
  $\left[ u = \frac{X'Xu}{\lambda}, \lambda = \frac{1}{n-1}t't \right]$ 

Etapa 2.2.2 normar  $p_h$  a 1

Etapa 2.2.3  $t_h = X_{h-1}P_h / P'_hP_h$  [t = Xu ]

Etapa2.3  $X_h = X_{h-1} - t_h P'_h$  [garantiza la ortogonalidad]

Siguiente h.

Tal como se estudio inicialmente, en la etapa 2.2.1 *phj representa*, antes de la normalización, el coeficiente [pendiente] de la regresión de Xh-1,j sobre la componente *th*. En la etapa 2.2.3 *thi*  es el largo de la proyección ortogonal de *xh-1,i* sobre *Ph* .

Para  $h=1$  se obtiene el primer eje factorial  $P_1$  y la primera *compal*  $t_1$  de  $X'X$ . Ya que la matriz  $\Lambda_1 - \Lambda - \iota_1 r_1$ ′ representa el *residuo* de la regresión de X sobre la primera *compal*, de [1], el vect\_p *P2* de la matriz X'1X1 /(n-1) asociado al *val\_p* más grande, corresponde al *vect\_p* de *X'X/(n-1)* asociado al segundo *val\_p* más grande *λ<sup>2</sup>* .

Una vez se consigue la convergencia, en la etapa 2.3 se deflacta la matriz precedente para garantizar la ortogonalidad de las siguientes componentes.

Así, el problema del ACP es resolver una serie de regresiones simples locales hasta alcanzar la convergencia de los coeficientes de regresión p<sub>hi</sub> y t<sub>hi</sub> que es el nuevo valor proporcionado de la regresión sin constante de *xh-1,i* sobre la 'nueva' variable *Ph* después de la normalización.

Si hay datos faltantes se obtiene sin embargo las componentes *th* y los vectores *Ph* que permiten luego 'reconstituir ' la matriz *X* y de ésta, estimar los datos faltantes.

La principal característica del NIPALS es que trabaja respecto a una serie de productos escalares como suma de productos de los elementos emparejados. Esto permite manejar missing data, agregando en cada operación los pares disponibles. Geométricamente el procedimiento 'toma' los elementos missing como si ellos cayeran sobre la recta de regresión; no son puntos de apalancamiento.

### *B. Pseudocodigo NIPALS con datos faltantes*

Etapa 1.  $X_0 = X_h$ 

Etapa 2. *h*=1,2, …, *a:*

*Etapa 2.1.*  $t_h = 1^{\frac{a}{2}}$  columna de  $X_{h-1}$ 

*Etapa 2.2. : repetir hasta la convergencia de Ph*

Etapa 2.2.1. Para j=1,2,…,p:

$$
p_{hj} = \frac{\sum_{\{i:x_{ji} \text{ }e \text{ }t_{hi} \text{ } existsen}\}^{x_{h-1,ji} \text{ } t_{hi}}}{\{x_{ji} \text{ }e \text{ } t_{hi} \text{ } existsen}\}^{t_{h1}^2} \qquad [\text{cov}(t_h, x_{h-1,j})/s^2_{th}]
$$

Etapa 2.2.2. Normar  $P_h$  a 1.

Etapa 2.2.3 Para i=1,2,...,n: 
$$
t_{hi} = \frac{\sum_{\{j:x_{ji} \text{ existe }\}} x_{h-1,ji} p_{hj}}{\sum_{\{j:x_{ji} \text{ existe }\}} p_{hj}^2}
$$

Etapa 2.3  $X_h = X_{h-1} - t_h P_h^{'}$ 

*End*

 En las etapas 2.2.1 y 2.2.3 se calculan las pendientes de las rectas de mínimos cuadrados pasando por el origen de la nube de puntos sobre los *datos disponibles* . Los *Phj* y los *thi* deben conservar en sus posiciones *j* e *i*, la característica de dato faltante dada por *xij,* la cual se puede expresar con 0.

Así, el algoritmo NIPALS permite estimar los datos faltantes utilizando la formula de reconstitución habitual derivada del ACP :  $\hat{x}_{ji} = \sum_{l}^{n} t_{li} p_{lj}$  .

### **ALGORITMO NIPALS bajo R [vmg]**

Base de datos cuantitativa completa [sin NA]

# Crear el archivo troue.xls y guardarlo como .txt delimitado # por tabulaciones. Abra R y cambie a Directorio de trabajo # conteniendo el .txt

```
Xi <- read.table("troue.txt",header=TRUE)
Xii \leftarrow Xii, -1]
rownames(Xii) \leftarrow Xi[,1]
-----------------------------------------------------------
library(ade4)
data(doubs)
Xii <- doubs$mil
X \leftarrow \text{sqrt}(n/(n-1))^* \text{scale}(Xii)-----------------------------------------------------------
n <- nrow(Xii)
p \leftarrow \text{ncol}(X)X0 \leftarrow XT \leftarrow \text{matrix}(1, n, p)P \leftarrow matrix(1,p,p)
```

```
for(h in 1:p)
      {
         t1 \leftarrow as.matrix(X0[,1])
          for(e in 1:20)
       {
            P11 <- (t(X0) * t1)/ (as. numeric(t(t1) * *t1))
             nP11 < -as.numeric(t(P11)**P11)P1 \leftarrow 1/sqrt(nP11) *P11 # matrix
             t1 <- X0%*%P1
       }
          T[,h] <- t1
         P[, h] <- P1X1 <- X0 - t1\ * t1 (P1) # deflacta
         X0 \leftarrow X1}
      t1 <- T[, 1]; t2 <- T[, 2]; ...
      p1 \leftarrow P[, 1]; p2 \leftarrow P[, 2]; ... ul=P1, u=P
```
# NIPALS entrega las compals T y los vect-p P tal como con ade4, # equivalentes, excepto tal vez por signo. Puede usar svd().

acpDoubs <- dudi.pca(Xii,scale=T, scannf=F, nf=5)

t1 =  $acpDoubs$11 = X$  $*$  $sa: matrix(acpDoubs$c1[1]) = (Xu)$  $t(t1)$ %\*% $t1/n = 1°val_p = 6.321624$ .

# NOTA : con datos completos parece no ser necesaria la division t(t1)%\*%t1 en P11.

# End, Nipals. troue Bajo R

# *NIPALS - NA*

**(MISSING DATA)**

**Algoritmo bajo R**

```
fnipNA <- function(Xi) \# X : Xi base de datos con y sin datos faltantes
\{ library(far)
           p \leq \text{ncol}(Xi); n \leq \text{nrow}(Xi)
```

```
 njm <- colMeans(Xi,na.rm=TRUE); njs <- colSums(Xi,na.rm=TRUE)
 nj <- njs/njm # vector conteniendo los n sin NA en c|colj
```

```
X_0 \leq \text{scale}(X_i) \cdot \text{sqrt}(n_j/(n_j-1))
```

```
P <- matrix(0,p,p); T <- matrix(0,n,p)P1i <- matrix(0,p,1)
```

```
for(h in 1:p)
\{t1 < Xo[,1] for(e in 1:100)
\{for(j in 1:p)
          {
           j1 < na.omit(cbind(Xo[,j],t1))
           P1i[j] <- sum(j1[,1]*j1[,2])/sum(j1[,2]^2)
          }
          P[, h ] < - P1i
          Portn <- orthonormalization(P[1:h]); P1 <- Portn[h]
```

```
for(i in 1:n)
      {
       i1 < na.omit(cbind(Xo[i,],P1))
       t1[i] < \text{sum}(i1[,1]^*i1[,2])/\text{sum}(i1[,2]^{\wedge}2)}
     T[, h] < t1Tortg \le orthonormalization(T[,1:h],norm=FALSE); t1 \le Tortg[,h]
  } # end e
  P[, h | <- P1
  T[h] < t1X1 < X0 - t1\% * \% t(P1); X0 < X1\} # end h
L <- diag(t(T)%*%T)/n
r.nipNA \leq list(T,P,L); return(r.nipNA)
```
} # end fnipNA, conserva máxima inercia eje por eje

X; XE

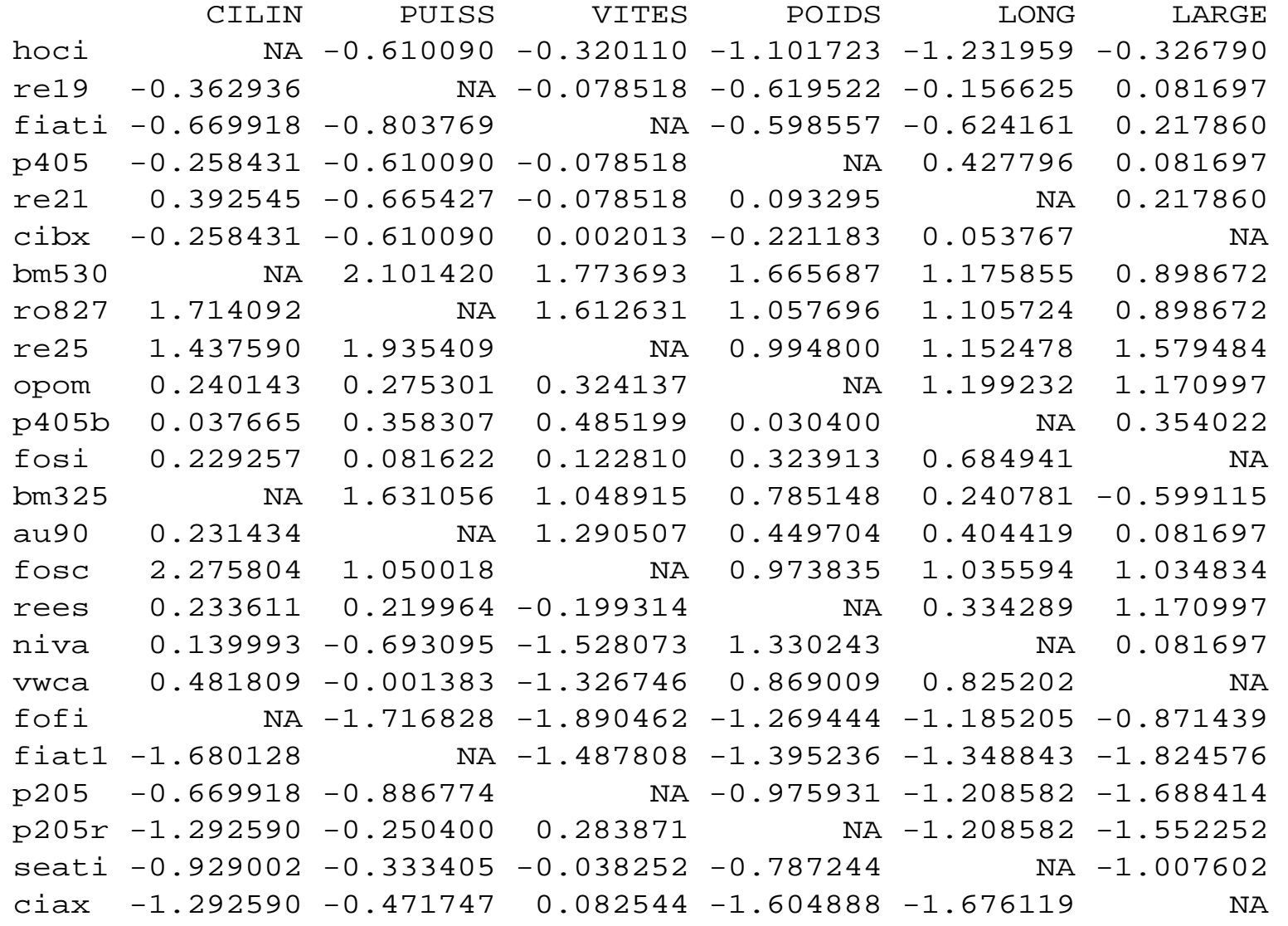

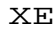

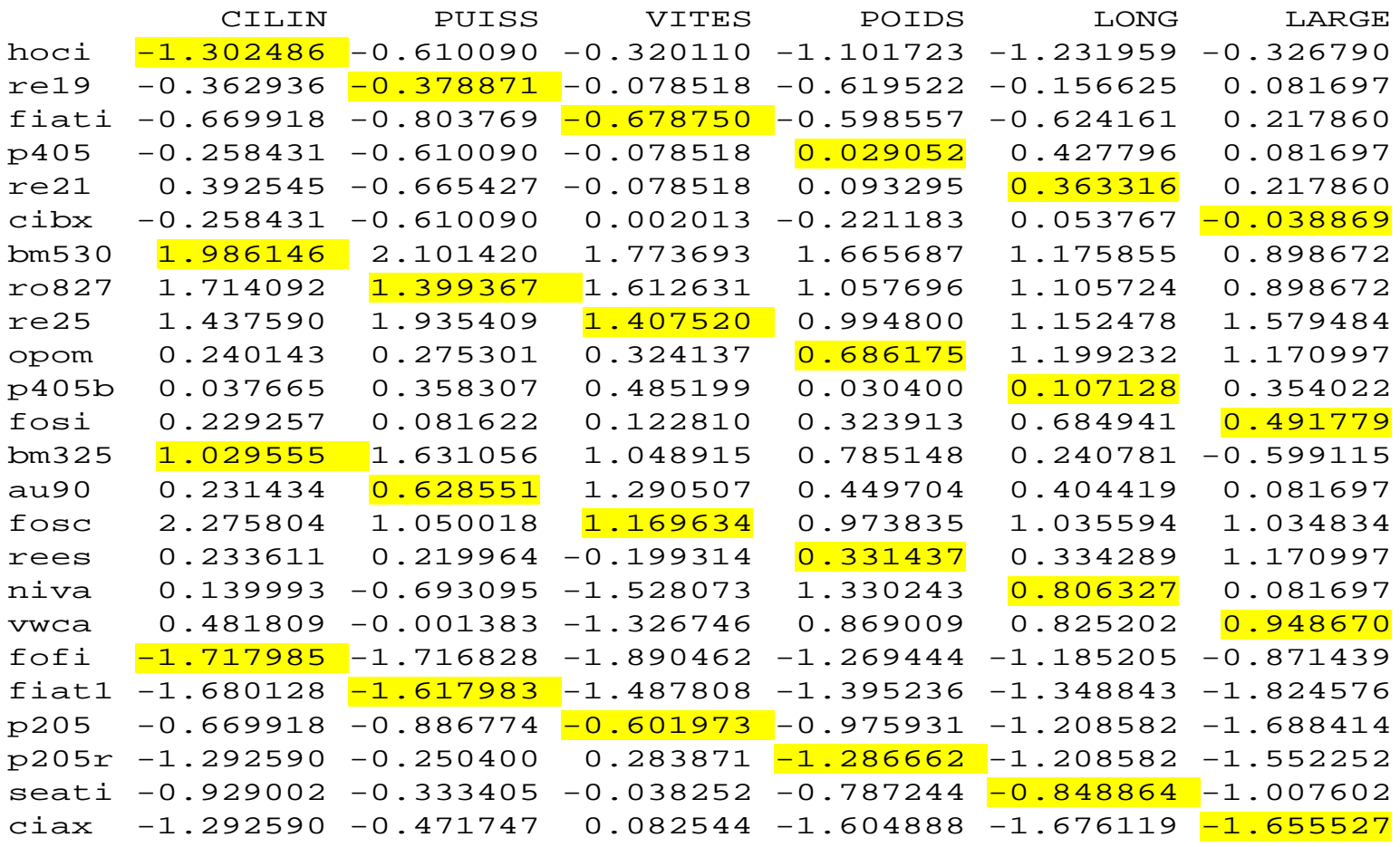

Los valores sombreados son estimaciones de la matriz X estandarizada [bajo n-NA $^{\rm s}$ ]; ahora, cuales son las estimaciones originales ??

### **GRACIAS POR SU ATENCION!!**